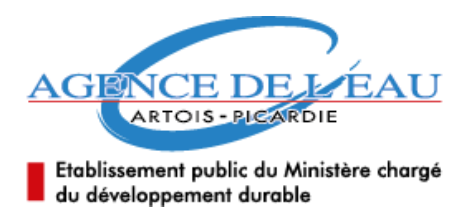

# Utilisation des services web Qualité des eaux superficielles

L'Agence de l'Eau Artois-Picardie propose des services web pour accéder aux données sur la qualité des eaux de surface. Ce document a pour but de fournir des exemples de requêtes pour une bonne utilisation de ces services.

Ces services sont proposés à cette adresse :

Wsdl :<http://sweb.agoap.com/services/coursDo/Monitoring/1/Monitoring.wsdl>

Adresse du service :<http://sweb.agoap.com/services/coursDo/Monitoring/1/SMonitoring.php>

Les données « cours d'eau » sont publiées sur le domaine 3.1, les données « plans d'eau » sur le domaine 3.2.

## **Documentations**

Documents description service Web :

[http://ftp.sandre.eaufrance.fr/public/sandre/francais/document/ws/CoursDEau/1.4/sandre\\_s](http://ftp.sandre.eaufrance.fr/public/sandre/francais/document/ws/CoursDEau/1.4/sandre_servicesConsultationDonnees_v1.4.pdf) [ervicesConsultationDonnees\\_v1.4.pdf](http://ftp.sandre.eaufrance.fr/public/sandre/francais/document/ws/CoursDEau/1.4/sandre_servicesConsultationDonnees_v1.4.pdf)

Les scénarios d'échanges :

getSitedescription-[>http://xml.sandre.eaufrance.fr/scenario/quesu/1/sandre\\_sc\\_quesu.xsd](http://xml.sandre.eaufrance.fr/scenario/quesu/1/sandre_sc_quesu.xsd) getData -[>http://xml.sandre.eaufrance.fr/scenario/sw\\_qu/1/sandre\\_sc\\_wsQualite.xsd](http://xml.sandre.eaufrance.fr/scenario/sw_qu/1/sandre_sc_wsQualite.xsd) getSites-><http://xml.sandre.eaufrance.fr/wsdl/Monitoring/1.1/Monitoring.wsdl>

Le fichier de description du service Web Monitoring :

<http://xml.sandre.eaufrance.fr/wsdl/Monitoring/1.1/Monitoring.wsdl>

Utilitaires pour décoder la réponse de l'opération GetData et getSiteDescription

<https://notepad-plus-plus.org/fr/> <http://www.base64decode.org/> <http://www.string-functions.com/base64decode.aspx>

## **Méthodes implémentées**

## **getCapabilities**

Cette opération permet de connaître les possibilités du service web.

#### **Requête qui renvoie les capacités du service web**

<soapenv:Envelope xmlns:soapenv="http://schemas.xmlsoap.org/soap/envelope/" xmlns:ns="http://xml.sandre.eaufrance.fr/wsdl/Monitoring/1"> <soapenv:Header/> <soapenv:Body> <ns:getCapabilities/> </soapenv:Body> </soapenv:Envelope>

## **getSites**

Cette opération renvoie la liste des sites. Il est possible de lister tous les sites, ou de filtrer par critère.

Les données sont groupées par domaine :

- Le domaine 3.1 comprend les données cours d'eau
- Le domaine 3.2 comprend les données plans d'eau.

Il est possible d'ajouter des filtres spatiaux ou des filtres par réseau de mesure.

#### **Requête qui renvoie la liste des sites « cours d'eau »**

```
<soapenv:Envelope xmlns:soapenv="http://schemas.xmlsoap.org/soap/envelope/" 
xmlns:ns="http://xml.sandre.eaufrance.fr/wsdl/Monitoring/1">
 <soapenv:Header /> 
<soapenv:Body>
<ns:getSites>
 <ns:domain>3.1</ns:domain>
```
<ns:outputSchema>http://xml.sandre.eaufrance.fr/wsdl/Monitoring/1.1/Monitoring.wsdl</ns:outputSche ma>

 <ns:outputFormat>text/xml</ns:outputFormat> </ns:getSites> </soapenv:Body> </soapenv:Envelope>

#### **Requête qui renvoie la liste des sites « plans d'eau »**

<soapenv:Envelope xmlns:soapenv="http://schemas.xmlsoap.org/soap/envelope/" xmlns:ns="http://xml.sandre.eaufrance.fr/wsdl/Monitoring/1"> <soapenv:Header /> <soapenv:Body> <ns:getSites> <ns:domain>3.2</ns:domain>

<ns:outputSchema>http://xml.sandre.eaufrance.fr/wsdl/Monitoring/1.1/Monitoring.wsdl</ns:outputSche ma> <ns:outputFormat>text/xml</ns:outputFormat> </ns:getSites> </soapenv:Body> </soapenv:Envelope>

#### **Requête qui renvoie la liste des sites « cours d'eau » du département 59**

```
<soapenv:Envelope xmlns:soapenv="http://schemas.xmlsoap.org/soap/envelope/" 
xmlns:ns="http://xml.sandre.eaufrance.fr/wsdl/Monitoring/1">
  <soapenv:Header/>
  <soapenv:Body>
    <ns:getSites>
      <ns:domain>3.1</ns:domain>
  <ns:spatialConstraints>
       <ns:CdDepartement>59</ns:CdDepartement>
  </ns:spatialConstraints>
```
<ns:outputSchema>http://xml.sandre.eaufrance.fr/wsdl/Monitoring/1.1/Monitoring.wsdl</ns:outputSche ma> <ns:outputFormat>text/xml</ns:outputFormat> </ns:getSites>

```
 </soapenv:Body>
</soapenv:Envelope>
```
#### **Requête qui renvoie la liste des sites « cours d'eau » du réseau 0000000001**

```
<soapenv:Envelope xmlns:soapenv="http://schemas.xmlsoap.org/soap/envelope/" 
xmlns:ns="http://xml.sandre.eaufrance.fr/wsdl/Monitoring/1">
  <soapenv:Header/>
  <soapenv:Body>
    <ns:getSites>
      <ns:domain>3.1</ns:domain>
<ns:outputSchema>http://xml.sandre.eaufrance.fr/wsdl/Monitoring/1.1/Monitoring.wsdl</ns:outputSche
```

```
ma> 
 <ns:outputFormat>text/xml</ns:outputFormat> 
      <ns:domainConstraints>
       <ns:CodeSandreRdd>0000000001</ns:CodeSandreRdd>
      </ns:domainConstraints>
    </ns:getSites>
  </soapenv:Body>
</soapenv:Envelope>
```
## **getSiteDescription**

Cette requête renvoie la description d'un ou plusieurs sites. Les résultats sont codés en base 64.

- Le domaine 3.1 comprend les données cours d'eau
- Le domaine 3.2 comprend les données plans d'eau.

#### **Requête qui renvoie la description du site 01139000 et du 01001122**

```
<soapenv:Envelope xmlns:soapenv="http://schemas.xmlsoap.org/soap/envelope/" 
xmlns:ns="http://xml.sandre.eaufrance.fr/wsdl/Monitoring/1">
  <soapenv:Header/>
  <soapenv:Body>
    <ns:getSiteDescription>
      <ns:domain>3.1</ns:domain>
      <ns:sites>
        <!--1 or more repetitions:-->
        <ns:CdSite schemeAgencyID="AE">01139000</ns:CdSite>
        <ns:CdSite schemeAgencyID="AE">01001122</ns:CdSite>
      </ns:sites>
<ns:outputSchema>http://xml.sandre.eaufrance.fr/scenario/quesu/1/sandre_sc_quesu.xsd</ns:output
Schema>
```

```
 <ns:outputFormat>text/xml</ns:outputFormat>
    </ns:getSiteDescription>
  </soapenv:Body>
</soapenv:Envelope>
```
#### **getData**

La requête getData permet d'extraire les résultats de mesure. Les résultats sont renvoyés codés en base 64.

- Le domaine 3.1 comprend les données cours d'eau
- Le domaine 3.2 comprend les données plans d'eau.

#### **Requête qui renvoie les données du site 01001122 entre le 01/01/2000 et le 01/01/2015 pour le paramètre 1841**

```
<soapenv:Envelope xmlns:soapenv="http://schemas.xmlsoap.org/soap/envelope/" 
xmlns:ns="http://xml.sandre.eaufrance.fr/wsdl/Monitoring/1">
  <soapenv:Header/>
  <soapenv:Body>
    <ns:getData>
      <ns:domain>3.1</ns:domain>
      <ns:sites>
        <!--1 or more repetitions:-->
        <ns:CdSite schemeAgencyID="AE">01001122</ns:CdSite>
      </ns:sites>
      <ns:temporalConstraints>
        <ns:DateDebutDonnees>2000-01-01</ns:DateDebutDonnees>
        <ns:DateFinDonnees>2015-01-01</ns:DateFinDonnees>
      </ns:temporalConstraints>
      <ns:analyticConstraints>
               <ns:CdParametre>1841</ns:CdParametre>
       </ns:analyticConstraints>
```
<ns:outputSchema>http://xml.sandre.eaufrance.fr/scenario/sw\_qu/1/sandre\_sc\_wsQualite.xsd</ns:out putSchema> <ns:outputFormat>text/xml</ns:outputFormat> </ns:getData> </soapenv:Body> </soapenv:Envelope>

#### **Requête qui renvoie les données du site 01001949 (plan d'eau) entre le 01/01/2012 et le 31/12/2012 pour le paramètre Nitrates**

```
<soapenv:Envelope xmlns:soapenv="http://schemas.xmlsoap.org/soap/envelope/" 
xmlns:ns="http://xml.sandre.eaufrance.fr/wsdl/Monitoring/1">
  <soapenv:Header/>
  <soapenv:Body>
    <ns:getData>
      <ns:domain>3.2</ns:domain>
      <ns:sites>
        <!--1 or more repetitions:-->
        <ns:CdSite schemeAgencyID="AE">01001949</ns:CdSite>
      </ns:sites>
      <ns:temporalConstraints>
        <ns:DateDebutDonnees>2012-01-01</ns:DateDebutDonnees>
        <ns:DateFinDonnees>2012-12-31</ns:DateFinDonnees>
      </ns:temporalConstraints>
      <ns:analyticConstraints>
               <ns:CdParametre>1340</ns:CdParametre>
       </ns:analyticConstraints>
```
<ns:outputSchema>http://xml.sandre.eaufrance.fr/scenario/sw\_qu/1/sandre\_sc\_wsQualite.xsd</ns:out putSchema> <ns:outputFormat>text/xml</ns:outputFormat> </ns:getData> </soapenv:Body> </soapenv:Envelope>